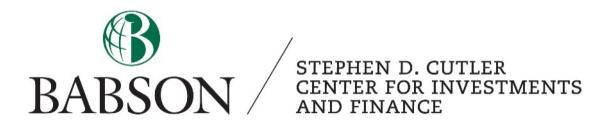

# Equity Valuation using FactSet

Created by: Professor Patrick Gregory, CFA

## **Table of Contents**

### **Section**

Page

| I.  |    | Compa   | ny Information               |    |
|-----|----|---------|------------------------------|----|
|     | a. | -       | ny Data                      | 3  |
|     | b. | Beta    | -                            | 5  |
|     | c. | Financi | ials                         | 6  |
|     | d. | Filings |                              | 10 |
|     | e. | Project | tions and Estimates          | 12 |
|     | f. | Pricing | g Data                       | 13 |
|     | g. | Discou  | inted Cash Flow Inputs       |    |
|     | -  | i.      | Risk Free Rate               | 14 |
|     |    | <br>11. | WACC Calculation             | 14 |
|     |    | iii.    | Equity Risk Premium          | 15 |
| II. |    | Compa   | arable Companies Information | 18 |
| II  | [. | -       | y Information                | 19 |
| IV  |    |         | economic Information         | 20 |
|     |    |         |                              |    |

#### I. Company Information

#### a. Company Data

1. After opening FactSet Workstation, select the Company/Security tab in the navigation panel.

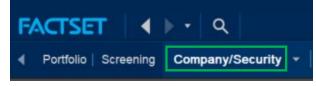

2. Select the magnifying glass to open the Identifier Lookup. Skip the following steps if you know the ticker of the company by typing it into the search bar.

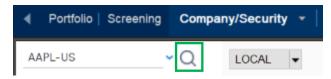

3. In the Identifier Lookup, type the ticker or name of the company you are interested in into the filter by keyword box in the top left. In the categories section, select equities. These equities can be domestic listings or ADRs. Choose the security you are interested in by highlighting it, selecting *Add ID* and clicking *OK*.

| AAPL                           | 1. Type ticker/company                          | NVDR 🛞 Unit 🛞 | Other DR 🛞 Active | ⊗ Primary ⊗   | 🛞 Clear All 🛛 💭 Rese          |
|--------------------------------|-------------------------------------------------|---------------|-------------------|---------------|-------------------------------|
| <ul> <li>Categories</li> </ul> |                                                 |               |                   |               | 500 <u>222</u> 7 30           |
| Portfolios                     | Results                                         | 6 of 6        |                   |               | Show 100 ~                    |
| Assets                         | Name                                            | Symbol        | Ticker-Exchange   | Region        | <ul> <li>APIR CODE</li> </ul> |
| Bank Loans                     | Apple Inc.                                      | AAPL-US       | AAPL-USA          | United States | -                             |
|                                | Apple Inc. Units Thailand Depository Receipt Re | AAPL80X-TH    | AAPL80X-BKK       | Thailand      | 121                           |
|                                | Apple Inc. Shs Canadian Depositary Receipt Rep  | AAPL-CA       | AAPL-NEOL         | Canada        |                               |
| Deals                          | Apple Inc Shs Unsponsored Brazilian Depository  | AAPL34-BR     | AAPL34-BSP        | Brazil        | 17.1                          |
| EDGAR CIKs                     | Apple Inc. TraCRs                               | TCXAPL-AU     | TCXAPL-CHIA       | Australia     | 1.4                           |
| ETFs                           | Apple Inc. Shs Cert Deposito Arg Repr 0.1 Shs   | AAPL-AR       | AAPL-BUE          | Argentina     | ( <b>*</b> )                  |
| Equities                       | 7266                                            |               |                   |               |                               |
| Exchange Rates                 |                                                 |               |                   |               |                               |
| Fixed Income                   | 2. Equities category                            |               |                   |               | Add ID                        |

| F                   | Ide                 | ntifier Lookup               |                            | ×               |
|---------------------|---------------------|------------------------------|----------------------------|-----------------|
| FILTER BY KEYWORD   | Your Category       | Equities                     |                            | 0               |
| AAPL                | Applied Filters     | Active () Primary () Com     | mon 🛞 🛞 Clea               | ar All 💭 Reset  |
| ✓ Categories        |                     |                              |                            |                 |
| Portfolios          | Results             | 6 of 6                       | s                          | how 100 👻       |
| Assets              | Name                |                              | <ul> <li>Symbol</li> </ul> | Ticker-Exchange |
| Bank Loans          | Apple Inc.          |                              | AAPL-US                    | AAPL-USA        |
| Commodities         | Apple Inc. Units Th | ailand Depository Receipt Re | AAPL80X-TH                 | AAPL80X-BKK     |
| Cryptocurrency      |                     | adian Depositary Receipt Rep |                            | AAPL-NEOL       |
| > Deals             | Apple Inc Shs Unsp  | onsored Brazilian Depository | AAPL34-BR                  | AAPL34-BSP      |
| EDGAR CIKs          | Apple Inc. TraCRs   | 1. Highlight the sec         | urity L-AU                 | TCXAPL-CHIA     |
| ETFs                | Apple Inc. Shs Cert | Depo                         | AR                         | AAPL-BUE        |
| Equities            | 7266                |                              |                            |                 |
| Exchange Rates      |                     | 2. Cli                       | ck on the Add ID           | Add ID          |
| ✓ Filters           | Selected (1)        |                              |                            |                 |
| Entity              |                     |                              |                            | 0               |
| Select              | Name                |                              | Symbol                     | 8               |
|                     | Apple Inc.          |                              | AAPL-US                    | $\otimes$       |
| Туре                |                     |                              |                            |                 |
| Common and 5 others |                     |                              |                            |                 |
| Active              |                     |                              |                            |                 |
| Active 🗸            |                     |                              |                            |                 |
| Primary             |                     |                              |                            |                 |
| Primary 🗸           |                     |                              | 3. Select C                | )K              |
|                     |                     |                              |                            | OK Cancel       |

Now you have access to information about the company organized into vertical tabs. To get an overview of the company, refer to the *Snapshot* section under the *Reports* tab, where you can find general information such as a business description, industry metrics, and key statistics.

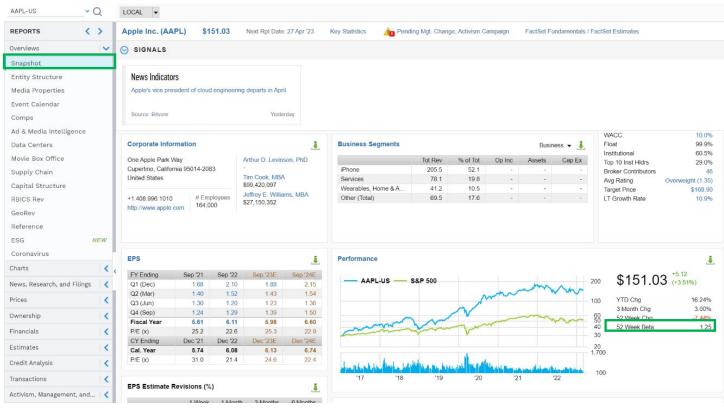

#### b. Beta

In the *Performance* table, FactSet provides a 52-week unadjusted beta. This beta is calculated using regression analysis of the company's daily stock price returns against a market proxy (S&P 500) over a 52-week period.

Beta gives you information about the volatility of a stock compared to the overall market, therefore it is a measure of systematic risk. A beta higher than 1.0 indicates the stock is more volatile than the overall market, and a beta lower than 1.0 indicates the stock is less volatile than the overall market.

Additional beta measures can be found in price summary within the Prices tab in the Volatility table.

|                      | 90 Day | 52 Wks | 3 Yrs | 5 Yrs |
|----------------------|--------|--------|-------|-------|
| Beta (Raw)           | 0.90   | 1.12   | 1.10  | 1.02  |
| Beta (Adjusted)      | 0.93   | 1.08   | 1.07  | 1.01  |
| Alpha                | 0.16   | 0.03   | 0.02  | 0.05  |
| R-squared            | 0.21   | 0.43   | 0.40  | 0.31  |
| Average Price Change | 0.24%  | 0.09%  | 0.06% | 0.10% |
| Standard Deviation   | 17.91  | 21.19  | 22.41 | 22.37 |

Comparing beta measures over different time periods can provide you with insight on if the stock has become more or less volatile than the market over time. The beta input you choose should reflect your views about the future expected volatility of the company.

Adjusted beta is a forward-looking measure that uses the historical beta as an input. The formula for adjusted beta assumes that a security's beta moves toward the market average (1.00) over time.

Adjusted Beta = Raw Beta \* (0.67) + 1.00 \* (0.33)

#### c. Financials

Next, you can find the company's historical financial statements in the *Financials* tab. In the settings, there are options such as adding growth rates and margins to the table.

| REPORTS <>                  | Apple Inc. (AAPL) \$151.03           | Next Rpt Date: 27 Apr '23                                                  | Key Statistics 🛛 🛆 Multip |
|-----------------------------|--------------------------------------|----------------------------------------------------------------------------|---------------------------|
| Overviews                   | Standardized As-Reported             | Search for an item                                                         | 0                         |
| Charts                      |                                      | Supplemental Growth                                                        |                           |
| News, Research, and Filings |                                      | Suppremental Growth                                                        | 001111011 5120            |
| Prices                      | GAAP/IFRS Income Statement           |                                                                            |                           |
| Ownership                   | < ↓ ↓ → ↑ ₽                          |                                                                            |                           |
|                             | ~                                    | DEC '22<br>LTM                                                             | SEP '22 SEP '21           |
| Key Items                   | ✓ Sales                              | 387.54                                                                     | 394.33 365.82             |
| Income Statement            | > Cost of Goods Sold (COGS) ind      | cl 220.67                                                                  | 223.55 212.98             |
| income statement            | V Gross Income                       | 166.87                                                                     | 170.78 152.84             |
| Balance Sheet               | > SG&A Expense                       | 52.91                                                                      | 51.35 43.89               |
| Cash Flow                   | ✓ EBIT (Operating Income)            | 113.97                                                                     | 119.44 108.95             |
| Use of Cash                 | > Nonoperating Income - Net          | 2.76                                                                       | 2.60 2.90                 |
|                             | Interest Expense                     | 3.24                                                                       | 2.93 2.65                 |
| Segment History             | > Unusual Expense - Net              | 0.00                                                                       | 0.00 0.00                 |
| Ratio Analysis              | ✓ Pretax Income                      | 113.49                                                                     | 119.10 109.21             |
| Reported Shares Analysis    | > Income Taxes                       | 18.31                                                                      | 19.30 14.53               |
|                             | Consolidated Net Income              | 95.17                                                                      | 99.80 94.68               |
| Capital Insights            | V Net Income                         | 95.17                                                                      | 99.80 94.68               |
| F                           | Options                              | >                                                                          | c                         |
|                             | Automatically Set  Automatically Set | Sparklines<br>Inline Growth & Ratios<br>Unreported Data<br>Expanded Header |                           |

Additionally, you can chart line items to observe trends. For example, if we wanted to analyze Apple's sales growth rate, highlight the line and click on the bar chart icon. This will open a *Charting* tab that contains a bar chart for the selected line item.

| pple Inc. (AAI                       | PL) \$151.03      | Next Rpt Date | : 27 Apr '23   | Key Statistics |  |
|--------------------------------------|-------------------|---------------|----------------|----------------|--|
| Standardized                         | As-Reported       | Search for an | item           | Q              |  |
| GAAP/IFRS                            | Non-GAAP          | Supplemental  | Growth         | Common Si      |  |
| GAAP/IFRS Inco                       |                   | C             | DEC '22<br>LTM | SEP '22        |  |
| ✓ Sales                              |                   |               | 387.54         | 394.33         |  |
| Growth (%)                           |                   |               | 2.33           | 7.79           |  |
|                                      |                   |               |                |                |  |
| Apple Inc Annuel Growth (%) If Apple | KK - LTU Gowh (h) |               |                |                |  |

Next, you can download and export all the financial statements by clicking *Download* in the top right. Selecting *Download All Statements* under the report selection will export everything to Excel.

|                     | Download |   | > |
|---------------------|----------|---|---|
| Format              |          |   |   |
| Excel               |          | ~ |   |
| Action              |          |   |   |
| New Workbook        |          | ~ |   |
| Cell Values         |          |   |   |
| Values              |          | ~ |   |
|                     |          |   |   |
| Report              |          |   |   |
| Download All Staten | nents    | ~ |   |

If you would like to trace the origins of a specific numeric input within the financial statements, click on it and a window will open showing you the exact origin from the 10K or 10Q filing where the input comes from.

| ↑ ↑ 2                                                                                                    |                                                                                                    |                                                                                                    |                                                                                                    |                                                                                                    |             |           |         |      |
|----------------------------------------------------------------------------------------------------|----------------------------------------------------------------------------------------------------|----------------------------------------------------------------------------------------------------|----------------------------------------------------------------------------------------------------|----------------------------------------------------------------------------------------------------|-------------|-----------|---------|------|
|                                                                                                    | DEC '22 SEP                                                                                                    | '22 S                                                                                                    | SEP '21                                                                                                    | SEP '20                                                                                                    | SEP '19     | SEP '18   | SEP '17 | S    |
|                                                                                                    | LTM                                                                                                    |                                                                                                    | 1 01:1-                                                                                                    |                                                                                                    |             |           |         |      |
| ales                                                                                                    | 387.54 394                                                                                                    | .33                                                                                                    | I. Click                                                                                                    | on input                                                                                                    | 9.97        | 265.81    | 228.57  |      |
|                                                                                                    |                                                                                                    | Viewe                                                                                                    | r                                                                                                    |                                                                                                    |             |           |         | □ >  |
| Document                                                                                                    |                                                                                                    |                                                                                                    |                                                                                                    |                                                                                                    |             |           |         |      |
| ind in document                                                                                                    | 100% ~                                                                                                    |                                                                                                    |                                                                                                    |                                                                                                    | 0           | E B       | 100     | P (? |
|                                                                                                    |                                                                                                    |                                                                                                    |                                                                                                    | 4 . 2022                                                                                                    | 00.24       |           |         |      |
| Entity : Apple Inc                                                                                                    | e., Filing Type : 10-K, Ticl                                                                                                    | ker : AAP                                                                                                    | L, End Da                                                                                                    | ate : 2022-                                                                                                    | -09-24      |           |         |      |
| _                                                                                                    | Net sales                                                                                                    | \$ 394.328                                                                                                    | \$ 365.817                                                                                                    | \$ 274,515                                                                                                    |             |           |         |      |
| Cover                                                                                                    | Cost of sales                                                                                                    | 223 546                                                                                                    | 212,981                                                                                                    | 169,559                                                                                                    |             |           |         |      |
| Cover Page                                                                                                    | Gross margin                                                                                                    | 170,782                                                                                                    | 450.000                                                                                                    | 404.050                                                                                                    |             |           |         |      |
| Cover Fage                                                                                                    | Operating expenses:                                                                                                    |                                                                                                    | $\searrow 2 W$                                                                                                    | indow or                                                                                                    | ens higt    | nlighting |         |      |
| Other                                                                                                    | Research and development                                                                                                    | 26,251                                                                                                    |                                                                                                    | -                                                                                                    | -           |           |         |      |
|                                                                                                    | Selling, general and administrative                                                                                                    | 25,094                                                                                                    | the ir                                                                                                    | iput from                                                                                                    | n the filin | g         |         |      |
| Auditor Information                                                                                                    | Total operating expenses                                                                                                    | 51,345<br>119,437                                                                                                    |                                                                                                    | 1                                                                                                    |             | 0         |         |      |
|                                                                                                    | Operating income                                                                                                    |                                                                                                    |                                                                                                    |                                                                                                    |             |           |         |      |
|                                                                                                    |                                                                                                    |                                                                                                    | 108,949                                                                                                    | 66,288                                                                                                    |             |           |         |      |
| Financial Statements                                                                                                    | Other income/(expense), net                                                                                                    | (334)                                                                                                    | 258                                                                                                    | 803                                                                                                    |             |           |         |      |
| Financial Statements                                                                                                    | Other income/(expense), net<br>Income before provision for income taxes                                                                                                    | (334)<br>119,103                                                                                                    | 258<br>109,207                                                                                                    | 803<br>67,091                                                                                                    |             |           |         |      |
| CONSOLIDATED                                                                                                    | Other income/(expense), net<br>Income before provision for income taxes<br>Provision for income taxes                                                                                                    | (334)<br>119,103<br>19,300                                                                                                    | 258<br>109,207<br>14,527                                                                                                   | 803<br>67,091<br>9,680                                                                                                   |             |           |         |      |
| CONSOLIDATED<br>STATEMENTS OF                                                                                                    | Other income/(expense), net<br>Income before provision for income taxes<br>Provision for income taxes<br>Net income                                                                                                    | (334)<br>119,103                                                                                                    | 258<br>109,207                                                                                                    | 803<br>67,091                                                                                                    |             |           |         |      |
| CONSOLIDATED                                                                                                    | Other income/(expense), net<br>Income before provision for income taxes<br>Provision for income taxes                                                                                                    | (334)<br>119,103<br>19,300                                                                                                    | 258<br>109,207<br>14,527                                                                                                   | 803<br>67,091<br>9,680                                                                                                   |             |           |         |      |
| CONSOLIDATED<br>STATEMENTS OF                                                                                                    | Other income/(expense), net<br>Income before provision for income taxes<br>Provision for income taxes<br>Net income<br>Earnings per share:                                                                                                    | (334)<br>119,103<br>19,300<br>\$ 99,803                                                                                       | 258<br>109,207<br>14,527<br>\$ 94,680                                                                                      | 803<br>67,091<br>9,680<br>\$ 57,411                                                                                      |             |           |         |      |
| CONSOLIDATED<br>STATEMENTS OF<br>OPERATIONS                                                                                                    | Other income/(expense), net<br>Income before provision for income taxes<br>Provision for income taxes<br>Net income<br>Earnings per share:<br>Basic (in dollars per share)                                                                                                    | (334)<br>119,103<br>19,300<br>\$ 99,803<br>\$ 6.15                                                                            | 258<br>109,207<br>14,527<br>\$ 94,680<br>\$ 5.67                                                                           | 803<br>67,091<br>9,680<br>\$ 57,411<br>\$ 3.31                                                                           |             |           |         |      |
| CONSOLIDATED<br>STATEMENTS OF<br>OPERATIONS<br>CONSOLIDATED<br>STATEMENTS OF                                                                                                | Other income/(expense), net<br>Income before provision for income taxes<br>Provision for income taxes<br>Net income<br>Earnings per share:<br>Basic (in dollars per share)<br>Diluted (in dollars per share)<br>Shares used in computing earnings<br>per share:<br>Basic (in shares)                                                                                                    | (334)<br>119,103<br>19,300<br>\$99,803<br>\$6.15<br>\$6.11<br>16,215,963                                                      | 258<br>109,207<br>14,527<br>\$ 94,680<br>\$ 5.67<br>\$ 5.61<br>16,701,272                                                  | 803<br>67,091<br>9,680<br>\$ 57,411<br>\$ 3.31<br>\$ 3.28<br>17,352,119                                                  |             |           |         |      |
| CONSOLIDATED<br>STATEMENTS OF<br>OPERATIONS<br>CONSOLIDATED<br>STATEMENTS OF<br>COMPREHENSIVE<br>INCOME                                                                     | Other income/(expense), net         Income before provision for income taxes         Provision for income taxes         Net income         Earnings per share:         Basic (in dollars per share)         Diluted (in dollars per share)         Shares used in computing earnings<br>per share:         Basic (in shares)         Diluted (in shares)                                              | (334)<br>119,103<br>19,300<br>\$ 99,803<br>\$ 6.15<br>\$ 6.15<br>\$ 6.11                                                      | 258<br>109,207<br>14,527<br>\$ 94,680<br>\$ 5.67<br>\$ 5.61                                                                | 803<br>67,091<br>9,680<br>\$ 57,411<br>\$ 3.31<br>\$ 3.28                                                                |             |           |         |      |
| CONSOLIDATED<br>STATEMENTS OF<br>OPERATIONS<br>CONSOLIDATED<br>STATEMENTS OF<br>COMPREHENSIVE<br>INCOME<br>CONSOLIDATED                                                     | Other income/(expense), net<br>Income before provision for income taxes<br>Provision for income taxes<br>Net income<br>Earnings per share:<br>Basic (in dollars per share)<br>Diluted (in dollars per share)<br>Shares used in computing earnings<br>per share:<br>Basic (in shares)<br>Diluted (in shares)<br>Products                                                                               | (334)<br>119,103<br>19,300<br>\$ 99,803<br>\$ 6.15<br>\$ 6.11<br>16,215,963<br>16,325,819                                     | 258<br>109,207<br>14,527<br>\$ 94,680<br>\$ 5.67<br>\$ 5.61<br>16,701,272<br>16,864,919                                    | 803<br>67,091<br>9,680<br>\$ 57,411<br>\$ 3.31<br>\$ 3.28<br>17,352,119<br>17,528,214                                    |             |           | _       |      |
| CONSOLIDATED<br>STATEMENTS OF<br>OPERATIONS<br>CONSOLIDATED<br>STATEMENTS OF<br>COMPREHENSIVE<br>INCOME                                                                     | Other income/(expense), net         Income before provision for income taxes         Provision for income taxes         Net income         Earnings per share:         Basic (in dollars per share)         Diluted (in dollars per share)         Shares used in computing earnings<br>per share:         Basic (in shares)         Diluted (in shares)         Products         Net sales           | (334)<br>119,103<br>19,300<br>\$ 99,803<br>\$ 6.15<br>\$ 6.11<br>16,215,963<br>16,325,819<br>\$ 316,199                       | 258<br>109.207<br>14.527<br>\$ 94,680<br>\$ 5.67<br>\$ 5.61<br>16,701.272<br>16,864,919<br>\$ 297,392                      | 803<br>67,091<br>9,680<br>\$ 57,411<br>\$ 3,31<br>\$ 3,28<br>17,352,119<br>17,528,214<br>\$ 220,747                      |             |           | _       |      |
| CONSOLIDATED<br>STATEMENTS OF<br>OPERATIONS<br>CONSOLIDATED<br>STATEMENTS OF<br>COMPREHENSIVE<br>INCOME<br>CONSOLIDATED                                                     | Other income/(expense), net<br>Income before provision for income taxes<br>Provision for income taxes<br>Net income<br>Earnings per share:<br>Basic (in dollars per share)<br>Dituted (in dollars per share)<br>Shares used in computing earnings<br>per share:<br>Basic (in shares)<br>Dituted (in shares)<br>Products<br>Net sales<br>Cost of sales                                                 | (334)<br>119,103<br>19,300<br>\$ 99,803<br>\$ 6.15<br>\$ 6.11<br>16,215,963<br>16,325,819                                     | 258<br>109,207<br>14,527<br>\$ 94,680<br>\$ 5.67<br>\$ 5.61<br>16,701,272<br>16,864,919                                    | 803<br>67,091<br>9,680<br>\$ 57,411<br>\$ 3.31<br>\$ 3.28<br>17,352,119<br>17,528,214                                    |             |           |         |      |
| CONSOLIDATED<br>STATEMENTS OF<br>OPERATIONS<br>CONSOLIDATED<br>STATEMENTS OF<br>COMPREHENSIVE<br>INCOME<br>CONSOLIDATED<br>BALANCE SHEETS<br>CONSOLIDATED<br>BALANCE SHEETS | Other income/(expense), net<br>Income before provision for income taxes<br>Provision for income taxes<br>Net income<br>Earnings per share:<br>Basic (in dollars per share)<br>Diluted (in dollars per share)<br>Shares used in computing earnings<br>per share:<br>Basic (in shares)<br>Diluted (in shares)<br>Diluted (in shares)<br>Products<br>Net sales<br>Cost of sales<br>Services              | (334)<br>119,103<br>19,300<br>\$ 99,803<br>\$ 6.15<br>\$ 6.15<br>\$ 6.11<br>16,215,963<br>16,325,819<br>\$ 316,199<br>201,471 | 258<br>109,207<br>14,527<br>\$ 94,680<br>\$ 5.67<br>\$ 5.61<br>16,701,272<br>16,864,919<br>\$ 297,392<br>192,266           | 803<br>67,091<br>9,680<br>\$ 57,411<br>\$ 3 31<br>\$ 3,28<br>17,352,119<br>17,528,214<br>\$ 220,747<br>151,286           |             |           |         |      |
| CONSOLIDATED<br>STATEMENTS OF<br>OPERATIONS<br>CONSOLIDATED<br>STATEMENTS OF<br>COMPREHENSIVE<br>INCOME<br>CONSOLIDATED<br>BALANCE SHEETS<br>CONSOLIDATED                   | Other income/(expense), net<br>Income before provision for income taxes<br>Provision for income taxes<br>Net income<br>Earnings per share:<br>Basic (in dollars per share)<br>Diluted (in dollars per share)<br>Shares used in computing earnings<br>per share:<br>Basic (in shares)<br>Diluted (in shares)<br>Diluted (in shares)<br>Products<br>Net sales<br>Cost of sales<br>Services<br>Net sales | (334)<br>119,103<br>19,300<br>\$ 99,803<br>\$ 6.15<br>\$ 6.11<br>16,215,963<br>16,325,819<br>\$ 316,199<br>201,471<br>78,129  | 258<br>109,207<br>14,527<br>\$ 94,680<br>\$ 5.67<br>\$ 5.61<br>16,701,272<br>16,864,919<br>\$ 297,392<br>192,266<br>68,425 | 803<br>67,091<br>9,680<br>\$ 57,411<br>\$ 3,31<br>\$ 3,28<br>17,352,119<br>17,528,214<br>\$ 220,747<br>151,286<br>53,768 |             |           |         |      |
| CONSOLIDATED<br>STATEMENTS OF<br>OPERATIONS<br>CONSOLIDATED<br>STATEMENTS OF<br>COMPREHENSIVE<br>INCOME<br>CONSOLIDATED<br>BALANCE SHEETS<br>CONSOLIDATED<br>BALANCE SHEETS | Other income/(expense), net<br>Income before provision for income taxes<br>Provision for income taxes<br>Net income<br>Earnings per share:<br>Basic (in dollars per share)<br>Diluted (in dollars per share)<br>Shares used in computing earnings<br>per share:<br>Basic (in shares)<br>Diluted (in shares)<br>Diluted (in shares)<br>Products<br>Net sales<br>Cost of sales<br>Services              | (334)<br>119,103<br>19,300<br>\$ 99,803<br>\$ 6.15<br>\$ 6.15<br>\$ 6.11<br>16,215,963<br>16,325,819<br>\$ 316,199<br>201,471 | 258<br>109,207<br>14,527<br>\$ 94,680<br>\$ 5.67<br>\$ 5.61<br>16,701,272<br>16,864,919<br>\$ 297,392<br>192,266           | 803<br>67,091<br>9,680<br>\$ 57,411<br>\$ 3 31<br>\$ 3,28<br>17,352,119<br>17,528,214<br>\$ 220,747<br>151,286           |             |           |         |      |

Also, the *Financials* tab contains a breakdown of revenue segments in the *Segment History* section. Apple reports its revenues based on the product categories seen below.

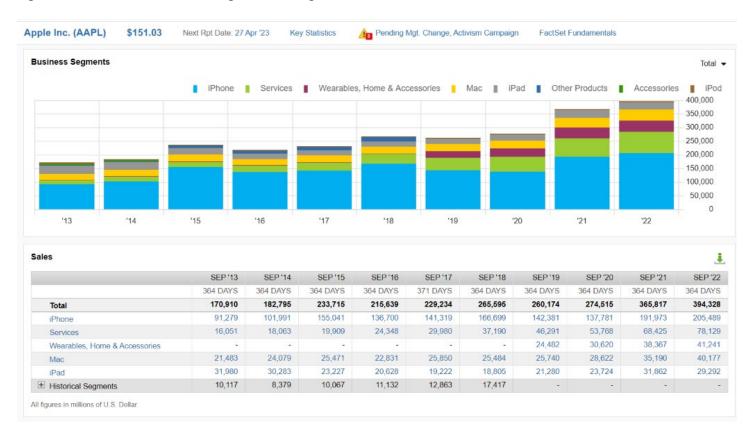

This allows us to observe trends in Apple's revenue composition. In this scenario, you would investigate how the iPhone and Services segments have become a larger portion of total revenue. Next, you could think how segment trends may evolve in the future, and how shifting trends could impact the company's profitability. For example, if a certain growing segment is more profitable than others, that implies a favorable improvement in margins. Companies do not always disclose segment margins, but if they do, these inputs are critical in the valuation process. If they do disclose specific percentages, or general trends, it would often be in earnings releases or earnings calls.

*Ratio Analysis* contains a historical overview of profitability, valuation, operating and leverage ratios. This information is useful when identifying how a company ranks on the above characteristics. For example, based on the profitability measures, we can observe a slight deterioration in Apple's profit margins in 2016 and 2017, which was most likely caused by an increase in research and development spending coupled with slower revenue growth.

| ofitability (%)                      |        |                     |                     |                     |                     |                     |                     |                     |                     |                     | 2               |
|--------------------------------------|--------|---------------------|---------------------|---------------------|---------------------|---------------------|---------------------|---------------------|---------------------|---------------------|-----------------|
|                                      | 5Y Avg | SEP '17<br>371 DAYS | SEP '16<br>364 DAYS | SEP '15<br>364 DAYS | SEP '14<br>364 DAYS | SEP '13<br>364 DAYS | SEP '12<br>371 DAYS | SEP '11<br>364 DAYS | SEP '10<br>364 DAYS | SEP '09<br>364 DAYS | SEP '0          |
| Gross Margin                         | 38.19  | 38.01               | 38.61               | 38.49               | 38.58               | 37.24               | 43.63               | 41.00               | 39.30               | 35.32               | 34.3            |
| SG&A to Sales                        | 10.31  | 11.74               | 11.31               | 9.68                | 9.84                | 8.96                | 8.60                | 9.23                | 11.22               | 15.11               | 14.9            |
| Operating Margin                     | 27.88  | 26.26               | 27.30               | 28.81               | One                 | rating              | morain              | declin              | es to 2             | 6 26%               | in              |
| Pretax Margin                        | 29.32  | 28.04               | 28.65               | 31.35               | _                   | -                   | -                   |                     |                     |                     |                 |
| Net Margin                           | 21.76  | 21.15               | 21.33               | 23.09               | 201                 | / from              | 28.81%              | 6 in 20             | 15 due              | to slov             | ver             |
| Free Cash Flow Margin                | 26.29  | 22.38               | 24.78               | 30.27               | sale                | s grow              | th and              | increas             | ed in R             | &D sp               | endir           |
| Return on Assets (%)                 | 17.32  | 13.87               | 14.93               | 20.45               |                     |                     |                     |                     |                     |                     |                 |
| Return on Equity (%)                 | 36.85  | 36.87               | 36.90               | 46.25               | 33.61               | 30.64               | 42.84               | 41.67               | 37.06               | 23.35               | 27.             |
| Return on Common Equity              | 36.85  | 36.87               | 36.90               | 46.25               | 33.61               | 30.64               | 42.84               | 41.67               | 37.06               | 23.35               | 27.             |
| Return on Total Capital              | 26.42  | 20.80               | 22.90               | 32.30               | 27.50               | 28.63               | 42.84               | 41.67               | 37.06               | 23.35               | 27.             |
| Return on Invested Capital           | 27.47  | 22.23               | 24.27               | 34.08               | 28.12               | 28.63               | 42.84               | 41.67               | 37.06               | 23.35               | 27.             |
| Cash Flow Return on Invested Capital | 40.01  | 29.25               | 34.97               | 51.87               | 42.49               | 41.49               | 52.21               | 60.33               | 49.18               | 41.58               | 53.9            |
| luation (x)                          |        |                     |                     |                     |                     |                     |                     |                     |                     |                     |                 |
|                                      | 5Y Avg | SEP '17<br>371 DAYS | SEP '16<br>364 DAYS | SEP '15<br>364 DAYS | SEP '14<br>364 DAYS | SEP '13<br>364 DAYS | SEP '12<br>371 DAYS | SEP '11<br>364 DAYS | SEP '10<br>364 DAYS | SEP '09<br>364 DAYS | SEP '<br>364 DA |
| Price/Sales                          | 3.06   | 3.54                | 2.89                | 2.87                | 3.37                | 2.63                | 4.04                | 3.49                | 4.15                | 4.56                | 3.              |
| Price/Earnings                       | 14.10  | 16.73               | 13.56               | 12.44               | 15.62               | 12.14               | 15.11               | 14.61               | 19.29               | 28.99               | 23.9            |
| Price/Book Value                     | 4.95   | 5.89                | 4.69                | 5.36                | 5.30                | 3.51                | 5.30                | 4.90                | 5.60                | 5.90                | 5.4             |
| Price/Tangible Book Value            | 5.31   | 6.27                | 5.03                | 5.80                | 5.75                | 3.69                | 5.55                | 5.20                | 5.73                | 6.02                | 5.              |
| Price/Cash Flow                      | 9.81   | 12.73               | 9.42                | 8.18                | 10.33               | 8.38                | 12.40               | 10.09               | 14.54               | 16.28               | 12.0            |
| Price/Free Cash Flow                 | 11.84  | 15.82               | 11.68               | 9.49                | 12.30               | 9.88                | 14.82               | 11.38               | 16.29               | 18.35               | 13.             |
| Dividend Yield (%)                   | 1.88   | 1.56                | 1.93                | 1.73                | 1.80                | 2.36                | 0.40                | 0.00                | 0.00                | 0.00                | 0.0             |
| Enterprise Value/EBIT                | 10.78  | 13.85               | 10.66               | 9.58                | 11.42               | 8.38                | 10.93               | 9.52                | 12.82               | 19.54               | 12.             |
| Enterprise Value/EBITDA              | 9.27   | 11.85               | 9.03                | 8.19                | 9.92                | 7.36                | 10.32               | 9.04                | 12.14               | 17.83               | 11.3            |
| Enterprise Value/Sales               | 2.99   | 3.64                | 2.91                | 2.76                | 3.28                | 2.37                | 3.83                | 3.02                | 3.60                | 3.95                | 2.3             |
|                                      |        |                     |                     |                     |                     |                     |                     |                     |                     |                     |                 |

#### d. Filings

| FACTSET                  | Compa             |
|--------------------------|-------------------|
| AAPL-US                  | × Q               |
| REPORTS                  | $\langle \rangle$ |
| Overviews                | <                 |
| Charts                   | <                 |
| News, Research, and Fili | ngs 🗸 🗸           |
| All                      |                   |
| StreetAccount            |                   |
| Press Releases           |                   |
| Earnings                 |                   |
| Events & Transcripts     |                   |
| Filings                  |                   |
| Initiating Coverage      |                   |
| M&A Deals                |                   |
| Investment Research      | _                 |
| Internal Research        |                   |

The following step in your company analysis process involves parsing through the filings to get a better understanding of the business. This helps you learn about the risks, trends, and opportunities associated with the company. The filings also contain financial information and accounting details in the footnotes.

You can access SEC filings from *News, Research and Filings* section under the Reports tab. You can also access the most recent *Press Releases* from the same tab, where you can find synthesized information for upcoming and past filings before the official filing document has been made public.

In the *Earnings* section, you will find all interim and annual filings, ready to be exported in PDF or Word format. Additionally, you can listen to transcript recordings.

#### Types of Filings

• 10K – annual financial statements that follow a set structure of presentation; contains important information such as latest share count on the cover, financial statements, management discussion and analysis, and footnotes.

- **10Q** interim financial quarter performance and highlights; less detailed footnotes and analysis than 10Ks; 10Q forms are unaudited and filed within 40-45 days of quarter end.
- **8K** –required in the case of a materially significant event that affects a company's financial position or share price; earnings press releases (PR) are often filed as 8K's; such earnings releases usually become public before the official 10Q or 10K filing; the nature of PR may contain more information on GAAP to non-GAAP reconciliations and future guidance; 8K's are also filed in the case of acquisitions, substantial asset sales or restructurings.
- Form 14A (Proxy) represents a notification to shareholders about matters to be brought before meetings; usually contains latest share count (better source than 10Q's or 10K's when it's a more recent filing); contains a great amount of detail around acquisitions as it solicits shareholder approval.

There are additional types of filings, but the above are some of the most used by analysts when performing company valuation.

You can also find initiation and research reports in the *Initiating Coverage* and *Investment Research*. Initiation reports often contain more extensive analysis on a company's business and financials, but they can also be outdated.

#### Debt Schedule Information

The *Credit Analysis* tab provides detailed information on a company's debt, including debt structure and schedule information, balances of short- and long-term debt, interest expense, maturity and ratings.

In the *DCS Overview* section, you can find a quick summary of ST and LT debt balances from the most recent filings, as well as interest expense, leverage ratios and credit rating.

The Altman Z-score is a combined measure of credit strength that estimates a company's likelihood of bankruptcy. The score is based on five financial ratios that measure profitability, leverage, liquidity, solvency, and asset turnover. A score above 2 is usually considered healthy.

Again, in the *DCS Overview* section, you can find information on maturity dates by clicking on the bar chart or grey table icon to change between a graphical or table format.

| Historical Credit Analysis     | Compare To  | SP50-SPX -  |
|--------------------------------|-------------|-------------|
|                                | 31-Dec-2022 | 24-Sep-2022 |
| ST Debt                        | 11,483.0    | 21,110.0    |
| LT Debt                        | 99,627.0    | 98,959.     |
| Cash & ST Investments          | 51,355.0    | 48,304.0    |
| Curr. Portion LT Debt          | 9,740.0     | 11,128.0    |
| Capital Leases                 | 0.0         | 812.0       |
| EBITDA                         | 125,288.0   | 130,541.0   |
| Interest Expense               | 3,240.0     | 2,931.0     |
| Free Cash Flow                 | 97,498.0    | 111,443.    |
| Operating Cash Flow            | 109,190.0   | 122,151.    |
| Net Debt/EBITDA                | 0.5x        | 0.6         |
| Net Debt/(EBITDA-Capex)        | 0.5x        | 0.7         |
| LT Debt/EBITDA                 | 0.8x        | 0.8         |
| Total Debt/EBITDA              | 0.9x        | 1.0         |
| EBITDA/Interest Expense        | 38.7x       | 44.5        |
| EBIT/Interest Expense          | 35.2x       | 40.7        |
| CFO/Interest Expense           | 33.7x       | 41.7        |
| LT Debt/Total Equity           | 175.6%      | 195.39      |
| LT Debt/MCAP                   | 0.0x        | 0.0         |
| LT Debt/LT Debt + Total Equity | 63.7%       | 66.1%       |
| LT Debt/LT Debt + MCAP         | 4.6%        | 4.09        |
| LT Debt/Total Assets           | 28.7%       | 28.19       |
| LT Debt/TEV                    | 4.1%        | 4.0%        |
| Altman Z-Score                 | 6.5         | 6.6         |
| S&P Rating                     |             |             |
| Moody's Rating                 | -           |             |

#### LT Debt by Maturity Summary Maturity Type: Aggregate **Revolving Credit** Term Loans Notes/Bonds Total Classified Capital Leases LTD Total Adj. 2023 0.0 0.0 9,750.0 9,750.0 10,913.2 2024 0.0 0.0 10,913.2 2025 0.0 0.0 10,901.3 10,901.3 11,714.5 2026 0.0 0.0 11,714.5 2027 0.0 0.0 9,817.3 9,817.3 2028 0.0 0.0 4,800.0 4,800.0 4,986.2 4,986.2 2029 0.0 0.0 3,405.3 3,405.3 2030 0.0 0.0 2031 0.0 0.0 4,817.3 4,817.3 2032 0.0 0.0 1,500.0 1,500.0 > 2033 0.0 0.0 38,551.4 38,551.4 Other 0.0 0.0 -52.6 -52.6 0.0 Total 0.0 111,104.0 111,104.0 0.0 -1,737.0 109,367.0

#### e. Projections and Estimates

In the *Estimates* tab you can access analysts' growth projections, guidance, and surprise history. Consensus ratings, number of analysts covering the stock, and high-level projections information are found in the *All Estimates* section. For well-covered companies you may find projections broken down by reporting segments.

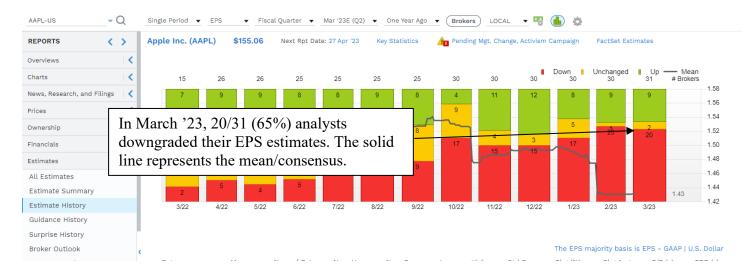

In the *Guidance History* section, you can observe historical trends and surprise levels on company provided guidance.

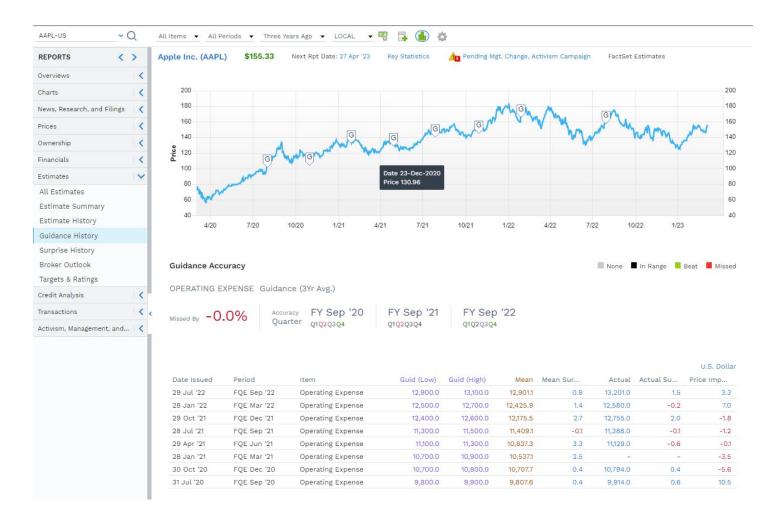

#### f. Pricing Data

When trying to get historical price data for a specific period, go to the *Price History* section under the *Price* tab. You can select data for single or multiple securities, and get different types of price statistics (Price, % Change, Open, High, Low, Dividend Yield, Short Interest, and Return and Volume data).

Short interest represents the number of shares that have been sold short and are not yet covered and closed out. The short interest can be expressed either in absolute number of shares, or as a percentage of total average daily volume.

You can export custom period pricing data in Excel by clicking on the download button to the right of the screen:  $\square$   $\square$   $\square$   $\square$   $\square$ 

In the *Return Analysis* section, you can compare a company's price performance against an index or peers, by clicking on *Comps*, entering the respective peer and index tickers, and clicking *OK*.

We can observe that Apple outperformed the S&P500, Samsung and HTC year-to-date below.

| REPORTS <                   | > | Apple I |                                          | - Q       | 27 Apr '23 | Key Statistics   | 🔺 Multiple Alerts | FactSet Fundamentals / | FactSet Esti |
|-----------------------------|---|---------|------------------------------------------|-----------|------------|------------------|-------------------|------------------------|--------------|
| Overviews                   | < |         | Selected (3 of 10 max)                   |           |            |                  |                   |                        |              |
| Charts                      | < | Total   | Benchmark: S&P 50<br>HTC Corporation (24 |           |            | - AAPL-US -      | _ SP50 2498-      | ГW — 005930-КR         |              |
| News, Research, and Filings |   |         | Samsung Electronic                       |           | ٨          |                  |                   | 25                     |              |
| Prices                      | ~ |         |                                          |           | $\square$  | $\wedge$         | ~                 | 20                     |              |
| Price Summary               | - |         |                                          |           | V -        |                  |                   | 16.34                  |              |
| Price History               | _ |         |                                          | OK Cancel | $\sim$     |                  | · ·               | 15                     |              |
| Global Quotes               | _ |         |                                          |           |            |                  | ~                 | 10                     |              |
| Corporate Actions           | _ |         |                                          | $\wedge$  |            |                  |                   | 10                     |              |
| Seasonality Analysis        | _ |         |                                          | X         |            |                  |                   | 5                      |              |
| Return Analysis             |   |         | $\sim$                                   |           | EX         |                  | 5                 | 1.82                   |              |
| Ownership                   | < |         | $\sim$                                   |           |            |                  | ~                 | 1.65                   |              |
| Financials                  | < |         |                                          |           |            |                  |                   | -5                     |              |
| Estimates                   | ~ | 1/1     | 6 1/23                                   | 1/30      | 2/6        | 2/13             | 2/20 2/           | 27 3/6                 |              |
| All Estimates               |   |         |                                          |           |            |                  |                   |                        |              |
| Estimate Summary            |   | Compar  | able Returns                             |           |            |                  |                   |                        |              |
| Estimate History            |   |         |                                          |           |            | Price Change (%) |                   | Total Return (%)       |              |
| Guidance History            |   |         |                                          |           |            |                  | n (CGR) Cu        |                        |              |
| Surprise History            |   | -Appl   | e Inc.                                   |           |            | 45               | 185.47 16.6       |                        |              |
| Broker Outlook              |   | -S&P !  |                                          |           | 1          | 57               | 11.31 1.8         | 13.23                  |              |
| Targets & Ratings           |   | -нтс    | Corporation                              |           | 16.        | 34               | 130.91 16.3       | 14 130.91              |              |
| Credit Analysis             | < |         | ung Electronics Co.,                     | Ltd.      | 1.         | 65               | 11.72 1.6         | 5 11.72                |              |
| Transactions                | < |         |                                          |           |            |                  |                   |                        |              |

#### g. DCF Inputs i. Risk Free Rate

You may find information on Treasury securities of different maturities in the Markets tab on the toolbar.

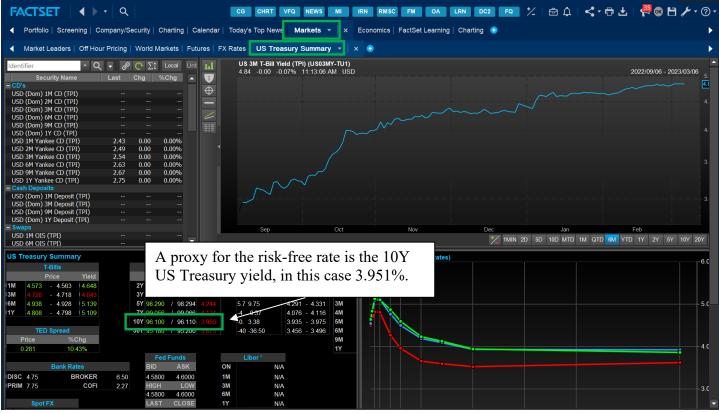

ii. Weighted Average Cost of Capital

| Input                    | Formula / Where to find it?                                                     |  |  |  |  |  |
|--------------------------|---------------------------------------------------------------------------------|--|--|--|--|--|
| Beta                     | <i>Company/Security</i> tab $\rightarrow$ <i>Prices</i> tab $\rightarrow$ Price |  |  |  |  |  |
|                          | Summary section; can also compute on your                                       |  |  |  |  |  |
|                          | own by regressing the stock price against a                                     |  |  |  |  |  |
|                          | market proxy.                                                                   |  |  |  |  |  |
| Risk-Free Rate           | <i>Markets</i> tab $\rightarrow$ <i>US Treasury Summary</i> tab                 |  |  |  |  |  |
| Weight of Debt           | Calculate using inputs from the Credit Analysis                                 |  |  |  |  |  |
|                          | tab $\rightarrow$ DCS Overview section and market value                         |  |  |  |  |  |
|                          | of equity                                                                       |  |  |  |  |  |
| Weight of Equity         | Calculate using inputs from the Credit Analysis                                 |  |  |  |  |  |
|                          | tab $\rightarrow$ DCS Overview section and market value                         |  |  |  |  |  |
|                          | of equity                                                                       |  |  |  |  |  |
| Cost of Equity           | R <sub>f</sub> + Beta x Equity Risk Premium                                     |  |  |  |  |  |
| Cost of Debt (after-tax) | $K_d \ge (1-t)$                                                                 |  |  |  |  |  |

The following table represents all inputs needed to calculate a company's WACC:

#### iii. Equity Risk Premium

The equity risk premium is the expected return on stocks, net of the risk-free rate in an economy. This excess return compensates investors for taking on the relatively higher risk of equity investments compared to risk-free securities. Consequently, riskier securities demand a higher premium.

We can consider the concept of equity risk premium in two directions:

- Historical equity risk premium
- Implied equity risk premium

The historical equity risk premium is a backward-looking measure and can be estimated by observing stock market and government bond performance over a defined period. The time frame and method of calculation will affect the estimates.

We can calculate the ERP using the formula:

$$ERP = \beta_a (R_m - R_f),$$

Where:

- $\beta_a$  is the asset beta
- R<sub>m</sub> is the return of the overall market
- R<sub>f</sub> is the risk-free rate

The implied equity risk premium is a forward-looking measure and can change depending on your period of analysis. We can estimate it using a discounted cash flow approach and current stock index levels to calculate the future risk premium implied by the current stock price levels. This approach assumes that the current valuation levels are correct, or put in other words, markets are efficient.

You may find both estimates on Damodaran Online. After opening the website, go to the Data section.

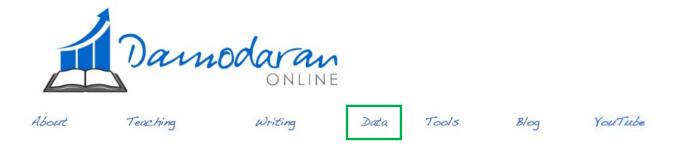

Then choose Current Data.

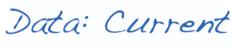

About Data - Data - Current Data - Archived Data - Webcasts/Tools Breakdown

Data of last update: January 5, 2018

| Topic                          | Current data set as html (just US)                                          | Regional datasets<br>(downloadable Excel)                                                                                                   | Description                                                                                                    |
|--------------------------------|-----------------------------------------------------------------------------|----------------------------------------------------------------------------------------------------|----------------------------------------------------------------------------------------------------|
| Corporate<br>Governance        | Insider and Institutional Holdings by Industry<br>Sector                    | 1. <u>US</u><br>2. <u>Europe</u><br>3. <u>Japan</u><br>4. <u>Emerging Markets</u><br>1. <u>China</u><br>2. <u>India</u><br>5. <u>Global</u> | Insider holdings and institutional holdings as a percent of outstanding stock, classified by industry.                                                                                                    |
|                                | Historical Returns on Stocks, Bonds and Bills -<br>United States            | <u>Download</u>                                                                                                    | Historical returns on stocks, bonds and bills for the United States from 1928 to the most recent year. It is a useful starting point for estimating historical equity premiums.                                                                                                    |
|                                | Implied Equity Risk Premiums - United States                                | <u>Download</u>                                                                                                    | These risk premiums are estimated based upon a simple 2-stage Augmented Dividend discount model and reflect the risk premium which would<br>justify they current level of the index, given the dividend yield, expected growth in earnings and the level of the long term bond rate.                                                                                                    |
|                                | Risk Premiums for Other Markets                                             | <u>Download</u>                                                                                                    | These are risk premiums estimates for other markets based upon the country ratings assigned by Moodys. Starting in June 2012, I am also<br>reporting equity risk premiums based upon CDS spreads, where those are available.                                                                                                    |
|                                | Levered and Unlevered Betas by Industry                                     | 1. U.S.<br>2. Europe<br>3. Japan<br>4. Emerg Mkt<br>1. Just China<br>2. Just India<br>5. Global                                             | Levered, unlevered and pure play betas by industry.                                                                                                    |
|                                | Marginal tax rate by country<br>For full version go to the <u>KPMG site</u> | Download                                                                                                    | From the KPMG survey of corporate tax rates by country. Please give them full credit when you use any of the information from this file.                                                                                                    |
| Discount<br>Rate<br>Estimation | Total Beta By Industry Sector                                               | 1. US<br>2. Europe<br>3. Japan<br>4. Emerg Mkt<br>1. Just China<br>2. Just India<br>5. Global                                               | Betas adjusted to reflect a firm's total exposure to risk rather than just the market risk component. It is a function of the market beta and the portion<br>of the total risk that is market risk. These betas might provide better estimates of costs of equity for undiversified owners of businesses.                                                                                                    |
|                                |                                                                             |                                                                                                    | The contract of a state of the contract of the state of the state of t |

You can access a spreadsheet with calculated Historical ERP by clicking on download.

In the downloaded spreadsheet you can adjust for short-term (ST) and long-term (LT) estimates. Damodaran uses 3-month treasury notes as a proxy for the short-term risk-free rate, and 10-year US Treasury bonds for the long-term risk-free rate. After inputting LT for the risk-free rate, scroll down to the bottom of the spreadsheet to see the historical premia for different periods.

| ( | В              | С      | D     | E       | F            |        | G           |          | Н        |                  | J             | K     |
|---|----------------|--------|-------|---------|--------------|--------|-------------|----------|----------|------------------|---------------|-------|
|   | 2009           | 25.94% | 0.14% | -11.12% | \$142,344.87 | \$     | 1,967.29    | \$       | 5,344.65 | 25.80%           | 37.05%        | 4.29% |
|   | 2010           | 14.82% | 0.13% | 8.46%   | \$163,441.94 | \$     | 1,969.84    | \$       | 5,796.96 | 14.69%           | 6.36%         | 4.31% |
|   | 2011           | 2.10%  | 0.03% | 16.04%  | \$166,871.56 | \$     | 1,970.44    | \$       | 6,726.52 | 2.07%            | -13.94%       | 4.10% |
|   | 2012           | 15.89% | 0.05% | 2.97%   | \$193,388.43 | \$     | 1,971.42    | \$       | 6,926.40 | 15.84%           | 12.92%        | 4.20% |
| ſ | 2013           | 32.15% | 0.07% | -9.10%  | \$255,553.31 | \$     | 1,972.72    | \$       | 6,295.79 | 32.08%           | 41.25%        | 4.62% |
|   | 2014           | 13.52% | 0.05% | 10.75%  | \$290,115.42 | \$     | 1,973.77    | \$       | 6,972.34 | 13.47%           | 2.78%         | 4.60% |
|   | 2015           | 1.38%  | 0.21% | 1.28%   | \$294,115.79 | \$     | 1,977.91    | \$       | 7,061.89 | 1.17%            | 0.09%         | 4.54% |
|   | 2016           | 11.77% | 0.51% | 0.69%   | \$328,742.28 | \$     | 1,988.00    | \$       | 7,110.65 | 11.26%           | 11.08%        | 4.62% |
| ſ | 2017           | 21.64% | 1.39% | 2.80%   | \$399,885.98 | \$     | 2,015.63    | \$       | 7,309.87 | 20.25%           | 18.84%        | 4.77% |
|   |                |        |       |         |              |        | Risk H      | Premium  |          | Standard         | l Error       |       |
|   | Arithmetic Ave | rage   |       |         |              | Stock  | s - T.Bills | Stocks - | T.Bonds  | Stocks - T.Bills | Stocks - T.Bo | nds   |
| ſ | 1928-2017      | 11.53% | 3.44% | 5.15%   | ]            |        | 8.09%       |          | 6.38%    | 2.10%            | 2.24%         |       |
|   | 1968-2017      | 11.41% | 4.82% | 7.17%   |              |        | 6.58%       |          | 4.24%    | 2.39%            | 2.70%         |       |
|   | 2008-2017      | 10.27% | 0.42% | 4.29%   |              |        | 9.85%       |          | 5.98%    | 6.12%            | 8.70%         |       |
|   |                |        |       |         | -            | Risk . | Premium     |          |          |                  |               |       |
|   | Geometric Ave  | rage   |       |         |              | Stock  | s - T.Bills | Stocks - | T.Bonds  |                  |               |       |
| ſ | 1928-2017      | 9.65%  | 3.39% | 4.88%   | ]            |        | 6.26%       |          | 4.77%    |                  |               |       |
|   | 1968-2017      | 10.05% | 4.77% | 6.76%   | ]            |        | 5.28%       |          | 3.29%    |                  |               |       |
| ſ | 2008-2017      | 8.42%  | 0.41% | 3.86%   | 1            |        | 8.01%       |          | 4.56%    |                  |               |       |

#### Which average is best?

Arithmetic averages assume security prices follow a random walk; returns are normally distributed and independent.

Geometric averages account for compounding. They are often used for measurement of long-term market risk premium and buy-and-hold strategies.

In your choice, consider the maturity chosen for the risk-free rate proxy, as well as the horizon of the investment. Short (long) term risk free rates are best matched with short (long) term risk free premia. Be consistent in your choices.

To look at the implied ERP, click download next to the data description field. The following spreadsheet will open.

| 2 -          | : × 🗸                                                | f <sub>x</sub> |             |           |                         |                     |                    |                    |            |            |             |                 |                       |                      |                      |
|--------------|------------------------------------------------------|----------------|-------------|-----------|-------------------------|---------------------|--------------------|--------------------|------------|------------|-------------|-----------------|-----------------------|----------------------|----------------------|
| А            | В                                                    | С              | D           | E         | F                       | G                   | н                  | 1                  | J          | к          | L           | м               | N                     | 0                    | Р                    |
| Date update  | d 5-Jan-18                                           |                |             |           |                         |                     |                    |                    |            |            |             |                 |                       |                      |                      |
|              | Created by: Aswath Damodaran, adamodar@stern.nyu.edu |                |             |           |                         |                     |                    |                    |            |            |             |                 |                       |                      |                      |
|              | d Implied Equ                                        |                |             |           | S&P 500                 |                     | 1                  |                    |            |            |             |                 |                       |                      |                      |
| -            | http://www.da                                        |                |             |           | 300 300                 |                     |                    |                    |            |            |             |                 |                       |                      |                      |
|              |                                                      |                |             |           |                         |                     |                    |                    |            |            |             |                 |                       |                      |                      |
| Data website | e: http://www.st                                     | ern.nyu.edu/~a | adamodar/Ne | ew_Home_H | <sup>2</sup> age/data.h | <u>ntml</u>         |                    |                    |            |            |             |                 |                       |                      |                      |
|              |                                                      |                |             |           |                         |                     |                    |                    |            |            |             |                 |                       |                      |                      |
|              |                                                      |                |             |           |                         |                     |                    |                    |            |            |             |                 |                       |                      |                      |
|              | _                                                    |                |             |           | 1                       | 1                   | 1                  |                    |            |            |             |                 |                       |                      |                      |
| Year         | Earnings Yie                                         | Dividend Yi    | S&P 500     | Earning 粪 | Dividend                | Dividends + Buyba 🖕 | Change in Earnin 🚽 | Change in Divide 🦿 | T.Bill Ra' | T.Bond Ra' | Bond-Bill 🚽 | Smoothed Growth | Implied Premium (DD 🛫 | Analyst Growth Estim | Implied Premium (FCF |
| 2006         | 6.18%                                                | 1.77%          | 1418.3      | 87.72     | 25.05                   | 73.16               | 14.74%             | 11.93%             | 4.88%      | 4.70%      | -0.18%      | 5.93%           | 1.97%                 | 12.50%               | 4.16%                |
| 2007         | 5.62%                                                | 1.89%          | 1468.36     | 82.54     | 27.73                   | 95.36               | -5.91%             | 10.70%             | 3.31%      | 4.02%      | 0.71%       | 5.03%           | 2.06%                 | 5.00%                | 4.37%                |
| 2008         | 7.24%                                                | 3.11%          | 903.25      | 65.39     | 28.05                   | 67.52               | -20.78%            | 1.15%              | 1.59%      | 2.21%      | 0.62%       | 2.11%           | 4.05%                 | 4.00%                | 6.43%                |
| 2009         | 5.35%                                                | 2.00%          | 1115.10     | 59.65     | 22.31                   | 37.43               | -8.78%             | -20.46%            | 0.14%      | 3.84%      | 3.70%       | 0.28%           | 2.60%                 | 7.20%                | 4.36%                |
| 2010         | 6.65%                                                | 1.84%          | 1257.64     | 83.66     | 23.12                   | 55.53               | 40.25%             | 3.63%              | 0.13%      | 3.29%      | 3.16%       | 3.33%           | 2.24%                 | 6.95%                | 5.20%                |
| 2011         | 7.72%                                                | 2.07%          | 1257.60     | 97.05     | 26.02                   | 71.28               | 16.01%             | 12.54%             | 0.03%      | 1.88%      | 1.85%       | 2.75%           | 2.71%                 | 7.18%                | 6.01%                |
| 2012         | 7.18%                                                | 2.13%          | 1426.19     | 102.47    | 30.44                   | 75.90               | 5.58%              | 16.99%             | 0.05%      | 1.76%      | 1.71%       | 2.93%           | 2.47%                 | 5.27%                | 5.78%                |
| 2013         | 5.81%                                                | 1.96%          | 1848.36     | 107.45    | 36.28                   | 88.13               | 4.86%              | 19.19%             | 0.07%      | 3.04%      | 2.97%       | 5.01%           | 2.03%                 | 4.28%                | 4.96%                |
| 2014         | 5.49%                                                | 1.92%          | 2058.90     | 113.01    | 39.44                   | 101.98              | 5.17%              | 8.71%              | 0.05%      | 2.17%      | 2.12%       | 2.77%           | 2.24%                 | 5.58%                | 5.78%                |
| 2015         | 5.20%                                                | 2.11%          | 2043.94     | 106.32    | 43.16                   | 106.10              | -5.92%             | 9.43%              | 0.21%      | 2.27%      | 2.06%       | 2.96%           | 2.46%                 | 5.51%                | 6.12%                |
| 2016         | 4.86%                                                | 2.01%          | 2238.83     | 108.86    | 45.03                   | 108.67              | 2.39%              | 4.33%              | 0.51%      | 2.45%      | 1.94%       | 2.64%           | 2.41%                 | 5.54%                | 5.69%                |
| 2017         | 4.67%                                                | 1.86%          | 2673.61     | 124.94    | 49.73                   | 108.28              | 14.77%             | 10.44%             | 1.39%      | 2.41%      | 1.02%       | 3.22%           | 2.36%                 | 7.05%                | 5.08%                |
|              |                                                      |                |             |           |                         | -                   |                    |                    |            |            |             |                 |                       |                      |                      |

\* Earnings and dividends numbers each year reflect the estimated numbers as of the end of the year. These numbers get updated later in the year but I do not update the numbers in this spreadsheet, since I would not have had access to them at the end of the year.

| Implied P   | remiu | ım (FCFE) |
|-------------|-------|-----------|
| 1961 - 2017 |       | 4.16%     |
| 1998 - 2017 |       | 4.51%     |
| 2008-2017   |       | 5.54%     |
|             |       |           |

The implied ERP is calculated using current index levels, expected dividends on stock, and expected earnings growth rates. On the actual downloaded spreadsheet, time periods may not be noted, but you can check them by clicking on the cell with the percentage number and trace the formula in the spreadsheet. More information and definition of each variable can be found <u>here</u>.

#### II. Comparable Companies Information

In the Overviews tab, go to the Comps section.

| AAPL-US ~ (                                                                                                    | Q                                                                                              | Currency: Local Currency (Li                                                                                                    |                                                                                    |                                                                                                    |                                                        |                                                   |                                                 |                                                                                   |                                                  |                                                                    |                                                 |                                                                     |                                                           |                                                             | edback 🖶 🤳                                             |                                            |
|----------------------------------------------------------------------------------------------------|------------------------------------------------------------------------------------------------|----------------------------------------------------------------------------------------------------|------------------------------------------------------------------------------------|----------------------------------------------------------------------------------------------------|--------------------------------------------------------|---------------------------------------------------|-------------------------------------------------|-----------------------------------------------------------------------------------|--------------------------------------------------|--------------------------------------------------------------------|-------------------------------------------------|---------------------------------------------------------------------|-----------------------------------------------------------|-------------------------------------------------------------|--------------------------------------------------------|--------------------------------------------|
| REPORTS <                                                                                                    | >                                                                                              | Apple Inc. (AAPL) \$                                                                                                    | 155.71 Nex                                                                         | t Rpt Date: 27 Apr '23                                                                               | Key Statistics                                         | 🔺 Multiple Al                                     | erts FactSet Fu                                 | ndamentals                                                                        | 0                                                |                                                                    |                                                 |                                                                     |                                                           |                                                             |                                                        |                                            |
| Overviews                                                                                                    | ~                                                                                              |                                                                                                    |                                                                                    |                                                                                                    |                                                        |                                                   |                                                 |                                                                                   |                                                  |                                                                    |                                                 |                                                                     |                                                           |                                                             |                                                        |                                            |
| Snapshot                                                                                                    |                                                                                                | MODIFY PEERS                                                                                                    |                                                                                    |                                                                                                    |                                                        |                                                   |                                                 |                                                                                   |                                                  |                                                                    |                                                 |                                                                     |                                                           |                                                             |                                                        |                                            |
| Entity Structure                                                                                                    | _                                                                                              | Sub Sector                                                                                                    | Nub Sector Region Market cap range (in M \$)                                       |                                                                                                    |                                                        |                                                   |                                                 |                                                                                   |                                                  |                                                                    |                                                 |                                                                     |                                                           |                                                             |                                                        |                                            |
| Aedia Properties                                                                                                    | Communications Devices                                                                         |                                                                                                    |                                                                                    | All Regions                                                                                          |                                                        | > 10,000                                          |                                                 |                                                                                   |                                                  |                                                                    |                                                 |                                                                     |                                                           |                                                             |                                                        |                                            |
| Event Calendar                                                                                                    |                                                                                                | Communications and N                                                                                                    | Only Target's Country                                                              |                                                                                                    | 2,000                                                  | 2,000 - 10,000                                    |                                                 |                                                                                   |                                                  |                                                                    |                                                 |                                                                     |                                                           |                                                             |                                                        |                                            |
|                                                                                                    |                                                                                                |                                                                                                    |                                                                                    |                                                                                                    | North America                                          |                                                   | 250 -                                           | 2,000                                                                             |                                                  |                                                                    |                                                 |                                                                     |                                                           |                                                             |                                                        |                                            |
| omps                                                                                                    |                                                                                                |                                                                                                    |                                                                                    |                                                                                                    | Western Europe                                         |                                                   | 0 < 250                                         |                                                                                   |                                                  |                                                                    |                                                 |                                                                     |                                                           |                                                             |                                                        |                                            |
| Ad & Media Intelligence                                                                                                    |                                                                                                |                                                                                                    |                                                                                    |                                                                                                    | Pacific Rim                                            |                                                   | Custor                                          | n                                                                                 |                                                  |                                                                    |                                                 |                                                                     |                                                           |                                                             |                                                        |                                            |
| ata Centers                                                                                                    | _                                                                                              |                                                                                                    |                                                                                    |                                                                                                    |                                                        |                                                   | 0                                               |                                                                                   | to 2400000                                       | App                                                                | aly                                             |                                                                     |                                                           |                                                             |                                                        |                                            |
|                                                                                                    |                                                                                                |                                                                                                    |                                                                                    |                                                                                                    |                                                        |                                                   |                                                 |                                                                                   |                                                  |                                                                    |                                                 |                                                                     |                                                           |                                                             |                                                        |                                            |
| lovie Box Office                                                                                                    |                                                                                                |                                                                                                    |                                                                                    |                                                                                                    |                                                        |                                                   |                                                 |                                                                                   |                                                  |                                                                    |                                                 |                                                                     |                                                           |                                                             |                                                        |                                            |
|                                                                                                    |                                                                                                |                                                                                                    |                                                                                    |                                                                                                    |                                                        |                                                   |                                                 |                                                                                   |                                                  |                                                                    |                                                 |                                                                     |                                                           |                                                             |                                                        |                                            |
| Supply Chain                                                                                                    |                                                                                                | Comps Tables - Commu                                                                                                    | inications Devic                                                                   | es                                                                                                   |                                                        |                                                   | View : 🗸                                        | Selected Fina                                                                     | ncials 🔽 Valuatio                                | on Capitalia                                                       | zation Margins                                  | Performan                                                           | ce Custom 👻                                               | Add Compan                                                  | v                                                      | Show                                       |
| supply Chain<br>Capital Structure                                                                                                    |                                                                                                | Comps Tables - Commu                                                                                                    | inications Devic                                                                   | es                                                                                                   |                                                        |                                                   | View : 💌                                        | Selected Fina                                                                     | ncials 💌 Valuatio                                | on 📃 Capitaliz                                                     | zation 🗌 Margins                                | Performan                                                           | ce Custom 👻                                               | Add Compan                                                  | y~ Q                                                   | Show                                       |
| Supply Chain<br>Capital Structure                                                                                                    |                                                                                                |                                                                                                    | inications Devic                                                                   | es                                                                                                   |                                                        |                                                   | View : 🖌                                        | Selected Fina                                                                     | ncials 🗹 Valuatio                                | on 📃 Capitaliz                                                     | zation 📃 Margins                                | Performan                                                           | ce Custom 🔻                                               | Add Compan                                                  | y~ Q                                                   | Show                                       |
| Supply Chain<br>Capital Structure<br>RBICS Rev                                                                                                    |                                                                                                | Comps Tables - Commu<br>Selected Financials                                                                                                    | inications Devic                                                                   | es                                                                                                   |                                                        |                                                   | View : 🖢                                        |                                                                                   |                                                  | on 📃 Capitaliz                                                     | zation 📃 Margins                                |                                                                     |                                                           | Add Compan                                                  |                                                        |                                            |
| Supply Chain<br>Capital Structure<br>RBICS Rev<br>SeoRev                                                                                                |                                                                                                | Selected Financials                                                                                                    | inications Devic                                                                   |                                                                                                    | Sales                                                  | \$)                                               | View : 🖢                                        | EBITD                                                                             |                                                  |                                                                    | zation 📃 Margins                                | EBIT                                                                |                                                           |                                                             | y ~ Q                                                  |                                            |
| Novie Box Office<br>Supply Chain<br>Capital Structure<br>RBICS Rev<br>SeoRev<br>Reference<br>Seo.                                                       | NEW                                                                                            | Selected Financials                                                                                                    |                                                                                    | Fiscal                                                                                               |                                                        |                                                   |                                                 | EBITD<br>Margin                                                                   | Ą                                                | Margin                                                             |                                                 | EBIT<br>Margin                                                      |                                                           | Margin                                                      | FCF                                                    |                                            |
| upply Chain<br>apital Structure<br>BICS Rev<br>ieoRev<br>eference<br>SG /                                                                               | NEW                                                                                            | Selected Financials<br>Company<br>Name                                                                                                    | Ticker                                                                             | Fiscal<br>Period                                                                                     | FY1                                                    | FY2                                               | FY1                                             | EBITD<br>Margin<br>FY1 (%)                                                        | A FY2                                            | Margin<br>FY2 (%)                                                  | FY1                                             | EBIT<br>Margin<br>FY1 (%)                                           | FY2                                                       | Margin<br>FY2 (%)                                           | FCF<br>FY1                                             | FY                                         |
| upply Chain<br>apital Structure<br>BICS Rev<br>eoRev<br>eference<br>SG /                                                                                | NEW                                                                                            | Selected Financials<br>Company<br>Name<br>Apple                                                                                                  | Ticker<br>AAPL-US                                                                  | Fiscal<br>Period<br>12/31/2022                                                                       | FY1<br>389,106.8                                       | FY2<br>416,233.9                                  | FY1<br>125,481.7                                | EBITD<br>Margin<br>FY1 (%)<br><b>32.2</b>                                         | FY2<br>134,056.4                                 | Margin<br>FY2 (%)<br><b>32.2</b>                                   | FY1<br>113,286.7                                | EBIT<br>Margin<br>FY1 (%)<br><b>29.1</b>                            | FY2<br><b>121,667.5</b>                                   | Margin                                                      | FCF<br>FY1<br>94,958.6                                 | :<br>FY                                    |
| upply Chain<br>apital Structure<br>BICS Rev<br>eoRev<br>eference<br>SG A<br>oronavirus                                                                  | NEW                                                                                            | Selected Financials<br>Company<br>Name<br>Apple<br>Evercel                                                                                       | Ticker<br>AAPL-US<br>EVRC-US                                                       | Fiscal<br>Period<br><b>12/31/2022</b><br>03/2021                                                     | FY1<br>389,106.8                                       | FY2<br>416,233.9                                  | FY1<br>125,481.7                                | EBITD<br>Margin<br>FY1 (%)<br>32.2                                                | FY2<br>134,056.4                                 | Margin<br>FY2 (%)<br><b>32.2</b>                                   | FY1<br>113,286.7                                | EBIT<br>Margin<br>FY1 (%)<br><b>29.1</b>                            | FY2<br>121,667.5                                          | Margin<br>FY2 (%)                                           | FCF<br>FY1<br>94,958.6                                 | :<br>FY                                    |
| upply Chain<br>apital Structure<br>BICS Rev<br>eoRev<br>eference<br>SG /<br>oronavirus                                                                  |                                                                                                | Selected Financials<br>Company<br>Name<br>Apple<br>Evercel<br>Sonim Technologies                                                                 | Ticker<br>AAPL-US<br>EVRC-US<br>SONM-US                                            | Fiscal<br>Period<br><b>12/31/2022</b><br>03/2021<br>09/30/2022                                       | FY1<br>389,106.8<br>-                                  | FY2<br>416,233.9<br>-<br>-                        | FY1<br>125,481.7                                | EBITD<br>Margin<br>FY1 (%)<br>32.2                                                | FY2<br>134,056.4                                 | Margin<br>FY2 (%)<br>32.2<br>-<br>-                                | FY1<br>113,286.7                                | EBIT<br>Margin<br>FY1 (%)<br><b>29.1</b><br>-<br>-                  | FY2<br>121,667.5                                          | Margin<br>FY2 (%)<br>29.2<br>-                              | FCF<br>FY1<br>94,958.6<br>-                            | FY<br>108,586.                             |
| upply Chain<br>apital Structure<br>BICS Rev<br>eoRev<br>efference<br>SG /<br>oronavirus<br>arts<br>                                                     |                                                                                                | Selected Financials<br>Company<br>Name<br>Apple<br>Evercel                                                                                       | Ticker<br>AAPL-US<br>EVRC-US                                                       | Fiscal<br>Period<br><b>12/31/2022</b><br>03/2021                                                     | FY1<br>389,106.8                                       | FY2<br>416,233.9                                  | FY1<br>125,481.7                                | EBITD<br>Margin<br>FY1 (%)<br><b>32.2</b>                                         | FY2<br>134,056.4                                 | Margin<br>FY2 (%)<br><b>32.2</b>                                   | FY1<br>113,286.7                                | EBIT<br>Margin<br>FY1 (%)<br><b>29.1</b>                            | FY2<br>121,667.5                                          | Margin<br>FY2 (%)                                           | FCF<br>FY1<br>94,958.6                                 | F)<br>108,586                              |
| upply Chain<br>apital Structure<br>BICS Rev<br>soRev<br>sference<br>SG ////////////////////////////////////                                             |                                                                                                | Selected Financials<br>Company<br>Name<br>Apple<br>Evercel<br>Sonim Technologies<br>UAV                                                          | Ticker<br>AAPL-US<br>EVRC-US<br>SONM-US<br>UMAV-US                                 | Fiscal<br>Period<br><b>12/31/2022</b><br>03/2021<br>09/30/2022<br>09/30/2022                         | FY1<br>389,106.8<br>-<br>-                             | FY2<br>416,233.9<br>-<br>-<br>-                   | FY1<br>125,481.7<br>-                           | EBITD<br>Margin<br>FY1 (%)<br>32.2<br>-<br>-                                      | FY2<br>134,056.4<br>-<br>-                       | Margin<br>FY2 (%)<br>-<br>-                                        | FY1<br>113,286.7<br>-                           | EBIT<br>Margin<br>FY1 (%)<br><b>29.1</b><br>-<br>-                  | FY2<br>121,667.5<br>-                                     | Margin<br>FY2 (%)<br>29.2<br>-<br>-                         | FCF<br>FY1<br>94,958.6<br>-                            | F)<br>108,586                              |
| upply Chain<br>apital Structure<br>BICS Rev<br>eoRev<br>eference<br>SG /<br>oronavirus<br>aarts<br>aarts<br>wws, Research, and Filings<br>icces         |                                                                                                | Selected Financials<br>Company<br>Name<br>Apple<br>Evercel<br>Sonim Technologies<br>UAV<br>American Aires                                        | Ticker<br>AAPL-US<br>EVRC-US<br>SONM-US<br>UMAV-US<br>WIFI-CA                      | Fiscal<br>Period<br><b>12/31/2022</b><br>09/30/2022<br>09/30/2022<br>09/30/2022                      | FY1<br>389,106.8<br>-<br>-<br>-<br>-                   | FY2<br>416,233.9<br>-<br>-<br>-<br>-              | FY1<br>125,481.7<br>-<br>-<br>-                 | EBITD<br>Margin<br>FY1 (%)<br>32.2<br>-<br>-<br>-                                 | FY2<br>134,056.4<br>-<br>-<br>-                  | Margin<br>FY2 (%)<br>32.2<br>-<br>-<br>-                           | FY1<br>113,286.7<br>-<br>-<br>-                 | EBIT<br>Margin<br>FY1 (%)<br>-<br>-<br>-                            | FY2<br>121,667.5<br>-<br>-                                | Margin<br>FY2 (%)<br>-<br>-<br>-                            | FCF<br>FY1<br>94,958.6<br>-<br>-                       | F1<br>108,586<br>22                        |
| upply Chain<br>apital Structure<br>BICS Rev<br>ecRev<br>eference<br>SG<br>oronavirus<br>arts<br>arts<br>rws, Research, and Filings<br>icces<br>whership | <ul> <li>&lt;</li> <li>&lt;</li> <li>&lt;</li> <li>&lt;</li> <li>&lt;</li> <li>&lt;</li> </ul> | Selected Financials<br>Company<br>Name<br>Apple<br>Evercel<br>Sonim Technologies<br>UAV<br>American Aires<br>Ascom Holding                       | Ticker<br>AAPL-US<br>EVRC-US<br>SONM-US<br>UMAV-US<br>WIFI-CA<br>ASCN-CH           | Fiscal<br>Period<br>03/2021<br>09/30/2022<br>09/30/2022<br>09/30/2022<br>06/30/2022                  | FY1<br>389,106.8<br>-<br>-<br>-<br>-<br>316.8          | FY2<br>416,233.9<br>-<br>-<br>-<br>-<br>339.1     | FY1<br>125,481.7<br>-<br>-<br>-<br>27.9         | EBITD<br>Margin<br>FY1 (%)<br>32.2<br>-<br>-<br>-<br>-<br>8.8                     | FY2<br>134,056.4<br>-<br>-<br>-<br>37.9          | Margin<br>FY2 (%)<br>32.2<br>-<br>-<br>-<br>-<br>11.2              | FY1<br>113,286.7<br>-<br>-<br>-<br>14.9         | EBIT<br>Margin<br>FY1 (%)<br>29.1<br>-<br>-<br>-<br>4.7             | FY2<br>121,667.5<br>-<br>-<br>-<br>24.3                   | Margin<br>FY2 (%)<br><b>29.2</b><br>-<br>-<br>-<br>-<br>7.2 | FCF<br>FY1<br>94,958.6<br>-<br>-<br>-<br>10.5          | FY<br>108,586.<br>22.<br>-7.               |
| Supply Chain<br>Capital Structure<br>RBICS Rev<br>SeoRev<br>Reference                                                                                   | <<br>  <<br>  <                                                                                | Selected Financials<br>Company<br>Name<br>Apple<br>Evercel<br>Sonim Technologies<br>UAV<br>American Aires<br>Aacom Holding<br>Bigben Interactive | Ticker<br>AAPL-US<br>EVRC-US<br>SONM-US<br>UMAV-US<br>WIFI-CA<br>ASCN-CH<br>BIG-FR | Fiscal<br>Period<br>12/31/2022<br>09/30/2022<br>09/30/2022<br>09/30/2022<br>09/30/2022<br>09/30/2022 | FY1<br>389,106.8<br>-<br>-<br>-<br>-<br>316.8<br>315.8 | FY2<br>416,233.9<br>-<br>-<br>-<br>339.1<br>405.8 | FY1<br>125,481.7<br>-<br>-<br>-<br>27.9<br>65.3 | EBITD<br>Margin<br>FY1 (%)<br>32.2<br>-<br>-<br>-<br>-<br>-<br>8.8<br>8.8<br>20.7 | FY2<br>134,056.4<br>-<br>-<br>-<br>37.9<br>104.2 | Margin<br>FY2 (%)<br>32.2<br>-<br>-<br>-<br>-<br>-<br>11.2<br>25.7 | FY1<br>113,286.7<br>-<br>-<br>-<br>14.9<br>21.3 | EBIT<br>Margin<br>FY1 (%)<br>29.1<br>-<br>-<br>-<br>-<br>4.7<br>6.7 | FY2<br>121,667.5<br>-<br>-<br>-<br>-<br>-<br>24.3<br>47.2 | Margin<br>FY2 (%)<br>-<br>-<br>-<br>7.2<br>11.6             | FCF<br>FY1<br>94,958.6<br>-<br>-<br>-<br>10.5<br>-16.3 | FY:<br>108,586.<br>22.0<br>36,200.<br>22.2 |

You may add or remove comps. To remove a company, click remove next to the name in the *Selected Financials* table. To add a company, enter the ticker into the search box to the right above the table.

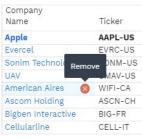

- Q

(Create) (Cancel)

The default snapshot shows valuation metrics, but you can adjust the output by clicking on the boxes above the tables.

MSET

| View : 🗹 Selected Financials | <ul> <li>Valuation</li> </ul> | Capitalization | Margins | Performance | Custom 🔻 |
|------------------------------|-------------------------------|----------------|---------|-------------|----------|
|------------------------------|-------------------------------|----------------|---------|-------------|----------|

You can add metrics by creating custom tables, choosing the custom drop-down menu. A window will open, allowing you to choose from different categories of data (Profitability, Price performance, Growth, Valuation).

| F                                                                                                    | Create Table        | ×           |
|----------------------------------------------------------------------------------------------------|---------------------|-------------|
| Add Table Name<br>Enter text here<br>Select Table Columns<br>Available                                                                                                    | 🖻 🕞 Selected        | <b></b> 3 × |
| Search<br>Capacity<br>Credit Analysis<br>Debt Capital Structure<br>Efficiency<br>Growth<br>Industry Classification<br>Industry Metrics<br>Liquidity<br>Ownership<br>Price and Performance<br>Private Company<br>Profitability<br>Reference<br>Size | Ticker<br>CompanyNa | lame        |

#### **III.** Industry Information

The *Industry* tab is the place to find industry metrics and valuation levels to inform yourself about the performance and outlook of a specific sector. In the Apple example, we would be looking at the Telecommunications Equipment industry.

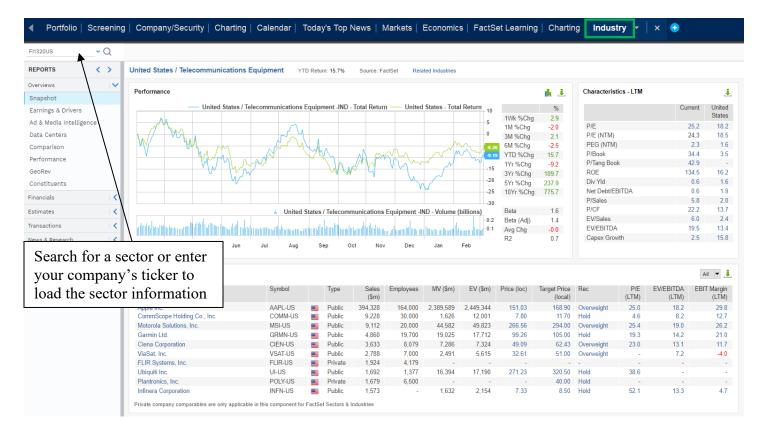

In the *Snapshot* section, you will see characteristics, market performance of the sector and key players. You may also find information on sales and earnings outlooks, analyst recommendations and revisions, and historical multiples trends. The *Industry* tab contains a wide variety of sector-level financial metrics, valuation ratios, peer price performance, estimates, and even M&A trends.

#### IV. Macroeconomic Information

Lastly, you can get GDP, inflation, short-and-long-term generic government bond yields, and additional economic and fiscal information in the *Economics* tab.

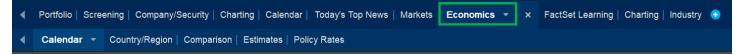

For CPI, GDP, unemployment, and interest rates go to the *Country/Region* section, type the country into the search bar in the top left, and select the *Economic Synopsis* report.

| Portfolio   S                | creening             | Company/Security   Charl            | ing Cale   | endar To   | oday's Top | News   I | Markets | Economics - ×             | Fact         | Set Lea    | arning   | Chartir  | ng   Inc | lustry   | •        |        |
|------------------------------|----------------------|-------------------------------------|------------|------------|------------|----------|---------|---------------------------|--------------|------------|----------|----------|----------|----------|----------|--------|
| <ul> <li>Calendar</li> </ul> | Country              | <b>//Region →</b> Comparison        | Estimate   | s   Policy | Rates      |          |         |                           |              |            |          |          |          |          |          |        |
| cc_us                        | v                    |                                     |            |            |            |          |         |                           |              |            |          |          |          |          |          |        |
| REPORTS                      | $\langle \rangle$    | United States Data as of: 0         | 6-Mar-2023 |            |            |          |         |                           |              |            |          |          |          |          |          |        |
| Overviews                    | $\sim$               |                                     |            |            |            |          |         |                           |              |            |          |          |          |          |          |        |
| Economic Synopsis            |                      | Economics Summary                   |            |            |            |          | 1       | Economic Outlook          |              |            |          |          |          |          |          | Į,     |
| Market Synopsis              |                      | Monthly Indicators                  | Feb-23     | Jan-23     | Dec-22     | Nov-22   | Oct-22  | National Accounts         | Q2 '22       | Q3 '22     | Q4 '22   | CY '22   | Q1 '23   | Q2 '23   | CY '23   | CY     |
| Key Indicators               |                      | Retail & Food Svs Sales (%m/m, sa)  | -          | 3.0        | -1.1       | -1.1     | 1.1     | Real GDP (%q/q, SAAR)     | -0.6         | 3.2        | 2.7      | 2.1      | 0.5      | -0.3     | 0.6      |        |
| Entity Structure             |                      | Civilian Unemployment Rate (%)      | -          | 3.4        | 3.5        | 3.6      | 3.7     | Trade Balance (Bil. Ch    | -1,430.5     | -1,268.8   | -1,238.4 | -1,356.6 | -1,280.8 | -1,265.3 | -1,261.7 | -1,059 |
| Corporate Finance            | <ul> <li></li> </ul> | Housing Starts (Thous. Units, saar) | -          | 1,309.0    | 1,371.0    | 1,419.0  | 1,426.0 | Inflation                 |              |            |          |          |          |          |          |        |
| Estimates                    | <                    | CPI (%m/m, sa)                      | -          | 0.5        | 0.1        | 0.2      | 0.5     | CPI (%q/q, SAAR)          | 9.7          | 5.5        | 4.2      | 8.0      | 4.8      | 3.8      | 4.0      | 1      |
| Estimates                    |                      | Industrial Production (%m/m, sa)    | -          | 0.0        | -1.0       | -0.6     | 0.0     | Other Indicators          |              |            |          |          |          |          |          |        |
| Government Finance           | <                    | Consumer Confidence (CB, 1985=      | 102.9      | 106.0      | 109.0      | 101.4    | 102.2   | Current Account (Bil. U   | -238.7       | -217.1     | -220.0   | -981.0   | -217.0   | -214.0   | -880.8   | -858   |
| Balance of Payments          |                      | ISM Manufacturing Report (%)        | 47.7       | 47.4       | 48.4       | 49.0     | 50.0    | Industrial Production (   | 5.0          | 1.3        | -2.4     | 3.8      | -1.1     | -3.4     | -1.2     | (      |
| Consumption & Income         | <                    | Leading Economic Index (%m/m)       | -          | -0.3       | -0.8       | -0.9     | -0.9    | Unemployment Rate (%)     | 3.6          | 3.5        | 3.6      | 3.6      | 3.6      | 4.0      | 4.1      | 4      |
|                              |                      | Quarterly Indicators                | Dec-22     | Sep-22     | Jun-22     | Mar-22   | Dec-21  | Housing Starts (Thous.)   | 1,647.3      | 1,450.0    | 1,405.3  | 1,555.6  | -        | -        | 1,239.5  | 1,32   |
| Energy                       | <                    | Current Account Balance (Bil. \$)   | -          | -217.1     | -238.7     | -282.5   | -224.8  | Interest Rates            |              |            |          |          |          |          |          |        |
| Flow of Funds                |                      | Real GDP Growth (%q/q, saar)        | 2.7        | 3.2        | -0.6       | -1.6     | 7.0     | Federal Funds Target      | 1.75         | 3.25       | 4.50     | 4.50     | 5.00     | 5.13     | 4.75     | 3.     |
| Foreign Trade                | <                    | Source: FactSet Economics           |            |            |            |          |         | Sources: FactSet Economic | s, FactSet E | conomic Es | timates  |          |          |          |          |        |